## **Key Terms**

The table below provides a list of terms that might be helpful in understanding the different parts of a Windows based program.

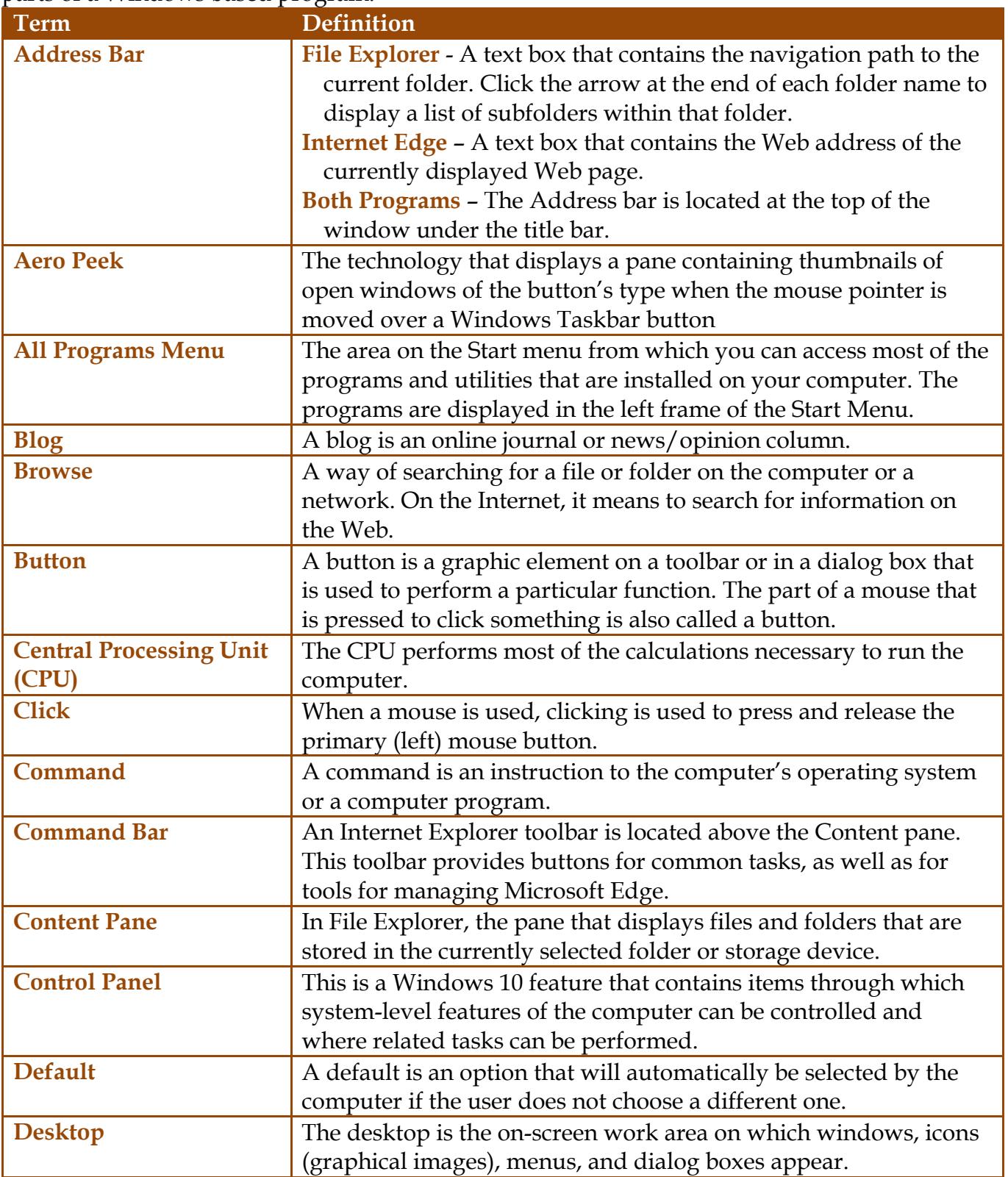

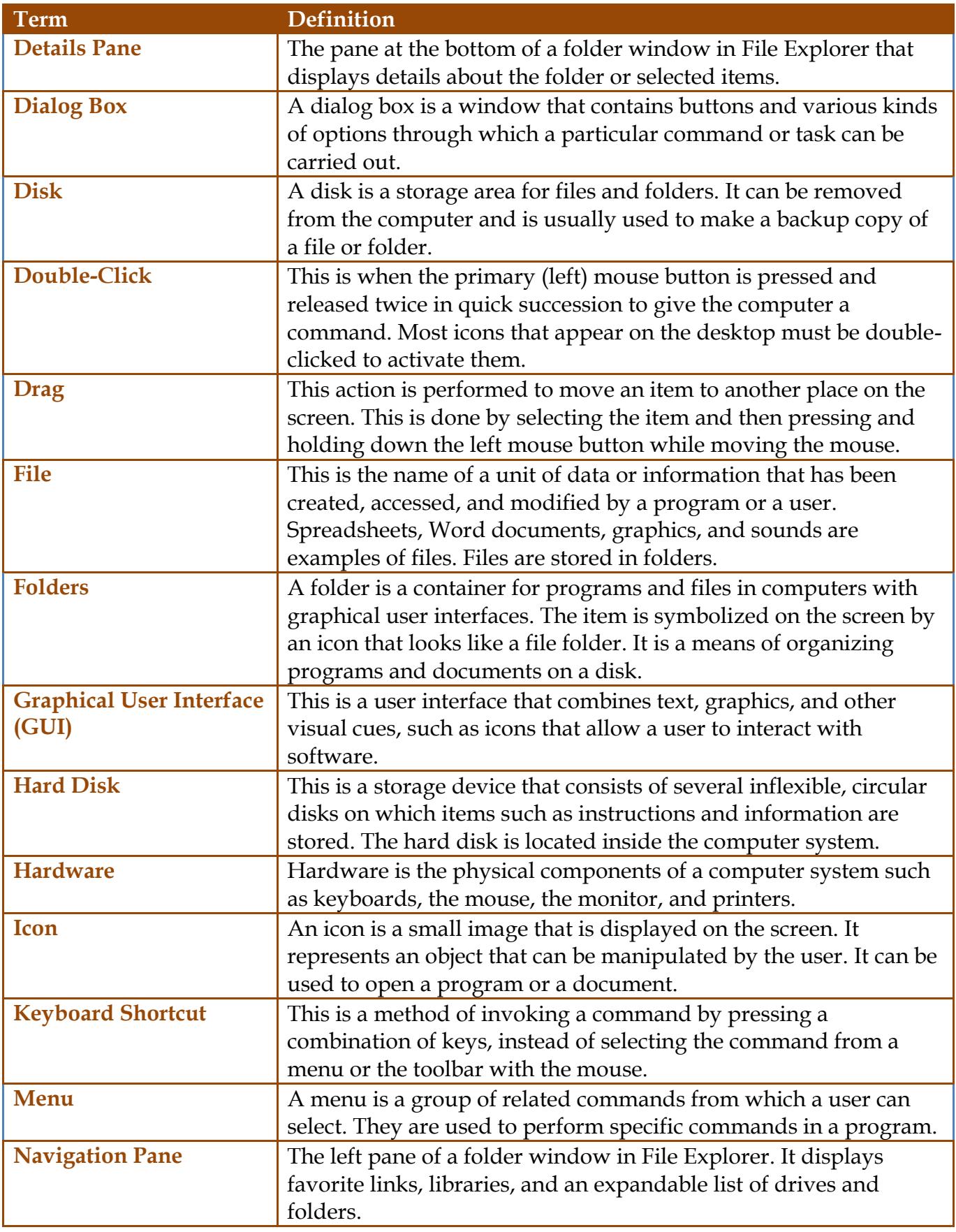

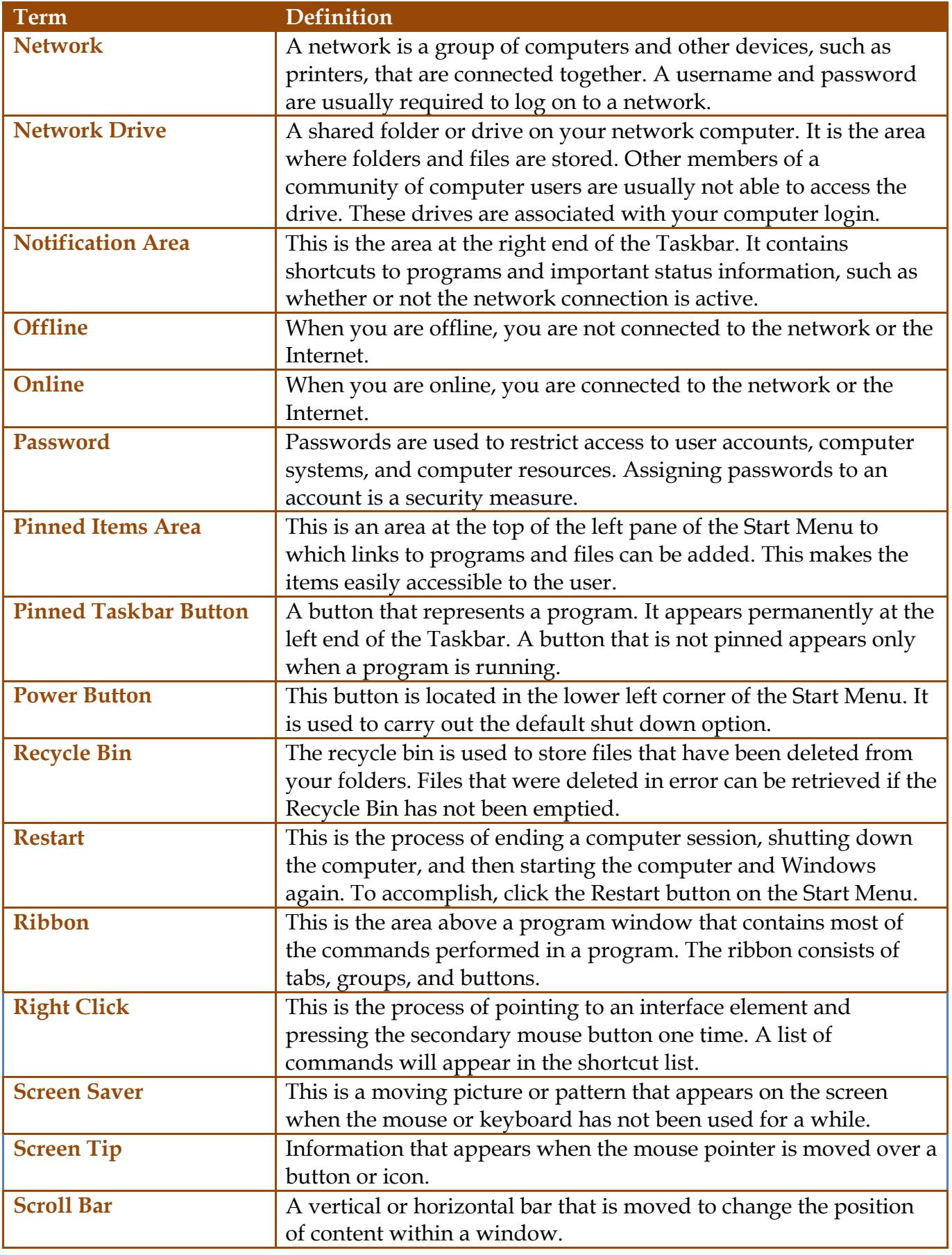

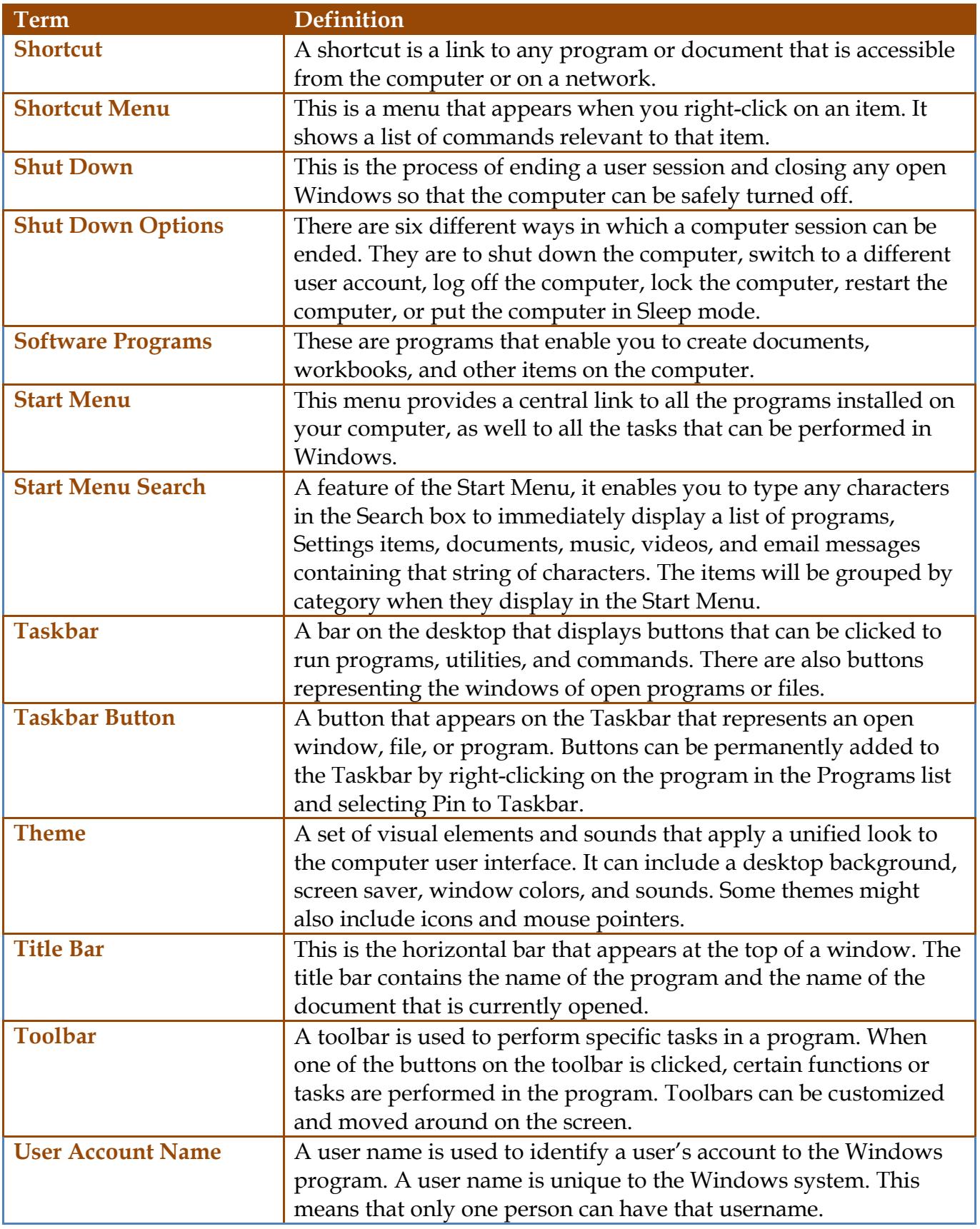

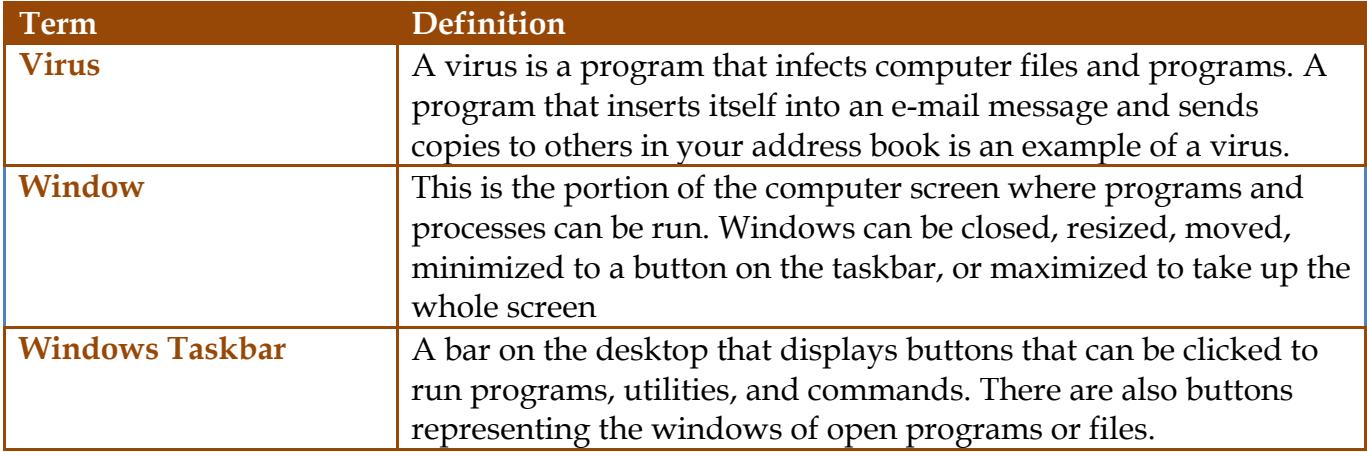